# **APLICAÇÃO DA REALIDADE VIRTUAL NA PROTOTIPAGEM DE UPS**

*Leonardo Augusto Gomes Paro, Michele Rodrigues Hempel Lima Departamento de Engenharia Elétrica, Centro Universitário FEI leonardoparo44@gmail.com, michele.rodrigues@fei.edu.br*

*Resumo:* Este trabalho de iniciação tecnológica tem como objetivo a construção de um ambiente em realidade virtual para treinamentos de prestadores de serviço de equipamentos UPS da empresa *SMS/Legrand*

### *1.Introdução*

A realidade virtual possibilita o ser humano aprender e interagir com ambientes e equipamentos impossíveis em ambiente físico, portanto essa ferramenta é extremamente poderosa para o aprendizado geral. A limitação física muitas vezes é um entrave para o aprendizado, já que o aluno não pode interagir muitas vezes com o equipamento ou não consegue interagir da maneira que lhe melhor convém.

Em paralelo aos percalços das limitações do mundo físico a realidade virtual possibilita irmos além dos limites físicos, possibilitando a visualização de diversas formas possíveis além de interações antes não possíveis.

Unindo as possibilidades da realidade virtual com as limitações físicas nos aprendizados possíveis de um *Uninterruptible Power Suply* (UPS). O objetivo desse trabalho se dá na união desses dois pontos, o problema e a solução, desenvolvendo um ambiente virtual com ferramentas que possibilitem um aprendizado melhorado a respeito da manutenção, manufatura ou aspecto geral dos UPSs da empresa Legrand.

#### *2.UPS*

De maneira resumida, a maioria dos UPSs consistem em um retificador, que transforma a energia da rede de CA para CC, de forma a alimentar um banco de baterias que fornecerá energia quando a rede apresentar falhas passando em sequência por um inversor que transformará a onda de saída do *nobreak* de volta para CA [1].

O UPS, ou *NoBreak* mais popularmente chamado, consiste em um retificador que converte o sinal CA da rede de alimentação principal em CC, que por sua vez irá recarregar o banco de baterias quando necessário, posteriormente passando por um inversor que torna o sinal CC novamente em CA de tal forma que fique adequado para alimentar as cargas consumidoras [2], exemplificado na figura abaixo.

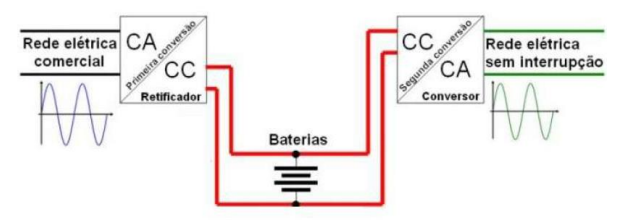

Figura 1 – Estrutura interna de um UPS

## *3. Realidade Virtual*

A Realidade Virtual (RV) é uma interface avançada que permite o usuário, via computador, visualizar e movimentar-se através de ambientes tridimensionais além de interagir nesse ambiente, uma experiência que pode ser incrementada com estímulos sensórias, como o tato e a audição [3]. Apesar de ser uma área de tecnologia de ponta, isso não faz da RV uma tecnologia nova e a tecnologia que possuímos hoje pode ser amanhã a base para alguma outra tecnologia que hoje está apenas começando [4]. A realidade virtual pode se subdividir em duas partes, a Imersiva e a Não Imersiva, afetando assim não somente o tipo de interação do usuário, mas também sua aplicação. A experiência pode ser categorizada como imersiva quando o equipamento utilizado permite múltiplas manipulações sensórias, como o movimento da cabeça, movimentação do corpo, audição e alguns equipamentos até estímulos ao tato, transportando o usuário quase que por completo ao ambiente, conforme imagem a seguir que demonstra a utilização dos equipamentos para imersão [4].

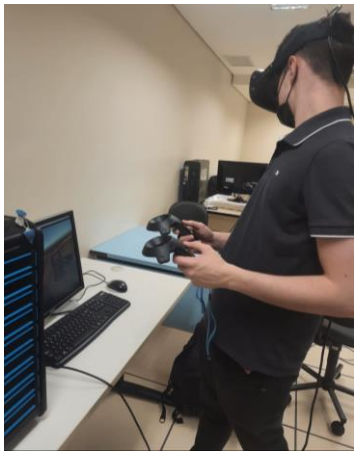

Figura 2: Imersão ao ambiente de RV

A experiência não imersiva se caracteriza por não transportar o usuário para o ambiente virtual, isso pois seus equipamentos são limitados a projeções 3D comuns, com utilização de monitor somente.

#### *4. Metodologia*

Sendo o projeto consistido de um ambiente virtual, um computador capacitado e com os devidos *softwares* instalados juntamente com um óculos de realidade virtual e controle são os materiais necessários e indispensáveis para a execução e aplicação do projeto.

Os equipamentos utilizados para o uso da aplicação são da HTC/Valve, fornecidos pela FEI em seu laboratório de realidade virtual e utilizados para todos os testes executados. O computador possui disponível para uso o *software* Unity juntamente com o driver correspondente ao modelo de óculos utilizado.

Dentro do Unity o primeiro passo consistiu na modelagem de um laboratório adequado para as atividades que serão nele realizadas. A imagem apresentada abaixo demonstra uma visão macro do ambiente laboratorial, com uma mesa central que comporta o UPS a ser utilizado nas atividades, elementos decorativos como jardim vertical e estante, além dos elementos de iluminação.

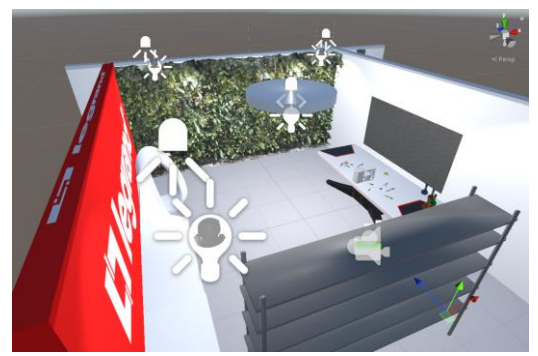

Figura 3: Vista interna do ambiente virtual

Para povoar o ambiente com os elementos de cenário foram utilizados dois portais para obtenção dos elementos, BIM Object e Sketchfab, que possuem de forma gratuita modelos de objetos 3D como baterias, móveis, decorativos, entre outros (formato .OBJ).

Para texturas e aparências dos objetos foi utilizado o portal textures.com, que disponibiliza de forma gratuita diversas texturas e aparências para serem usadas (formato .PNG ou JPEG). Já o modelo 3D do UPS foi disponibilizado pela empresa Legrand, sendo necessário a adequação do modelo para compatibilidade com o Unity, sendo utilizado o *software* Fusion 360 para isso, ilustrado abaixo o modelo disponibilizado e em edição no *software*.

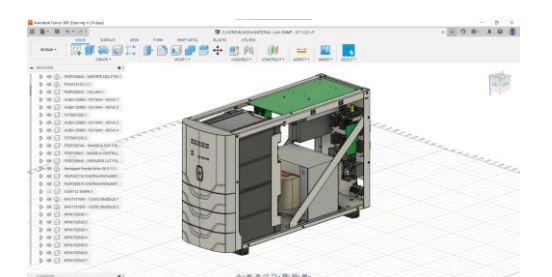

Figura 4: Vista renderizada do modelo de UPS.

Como próxima etapa se deu o posicionamento do avatar do usuário no ambiente, a inclusão dos objetos que serão usados nos processos, e as funcionalidades a serem atribuídas aos elementos, entenda-se funcionalidades como ações que o usuário poderá realizar e interagir dentro do ambiente, em sua maioria são funções já prontas e disponíveis no *software*, porém foram necessários ajustes como a integração com o equipamento, especificando-se a localidade para recepção dos dados do equipamento, e alterações no código base das funcionalidades para melhorias nas suas funções como movimentação, interação com os objetos, entre outros, funções essas que possibilitarão o usuário realizar a montagem do equipamento de maneira mais natural e melhor. Para isso foram utilizados o *software* Visual Studio e a linguagem de programação utilizada foi C#. Imagem a seguir demonstra o teste da funcionalidade de interação (agarrar e movimentar o objeto).

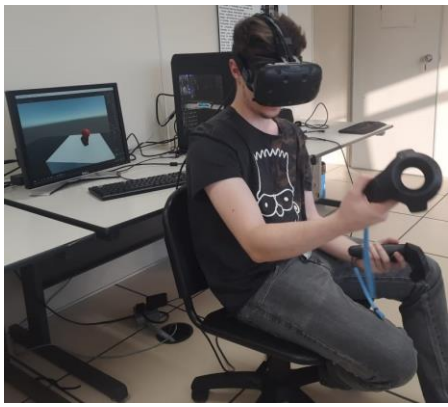

Figura 5: Teste das interações com objetos.

## *5. Conclusões*

Por ora, o trabalho conseguiu desenvolver as partes fundamentais que um ambiente RV imersivo necessita, sendo o cenário 3D por completo e a funcionalidade de interação com os objetos, além do estudo dos principais aspectos de um dispositivo UPS.

## *6. Referências*

[1] BROWN, Marty.; **Practical Switching Power Supply Design (Motorola Series in Solid State Electronics): Academic Press**; 1 edition, 1990.

[2] TREVISO, Carlos H. G. **Eletrônica de Potência. Apostila Didática de Mestrado**. Londrina. Universidade Estadual de Londrina. 2006.

[3] NETTO, Antonio Valerio et al. **Realidade virtual e suas aplicações na área de manufatura, treinamento, simulação e desenvolvimento de produto**. 1998. Gestão & Produção. [S.L.]: Fapunifesp (Scielo), 1998. p. 1-13. Disponível em:

https://www.scielo.br/j/gp/a/Brbwf88KLgqyn977t97JNt f/?lang=pt&format=pdf. Acesso em: 15 jun. 2021.

[4] TORI, Romero et al. **Fundamentos e Tecnologia de Realidade Virtual e Aumentada**. Belém: ---, 2006. 422 p. Disponível em: https://pcs.usp.br/interlab/wpcontent/uploads/sites/21/2018/01/Fundamentos\_e\_Tecn ologia\_de\_Realidade\_Virtual\_e\_Aumentada-v22-11- 06.pdf. Acesso em: 16 maio 2021.

#### *Agradecimentos*

À minha família e ao Centro Universitário FEI pelo incentivo, motivação, confiança, compromisso com a ciência e espaço disponibilizado para o bom desenvolvimento do projeto.

<sup>1</sup> Aluno de IT do Centro Universitário FEI em parceria com SMS/Legrand. Projeto com vigência de 11/2021 a 10/2022